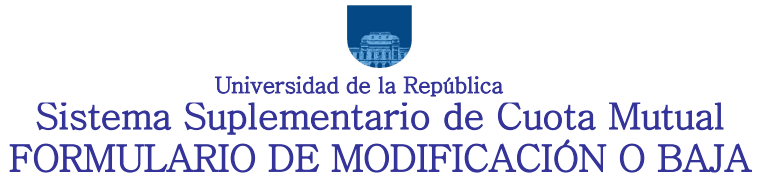

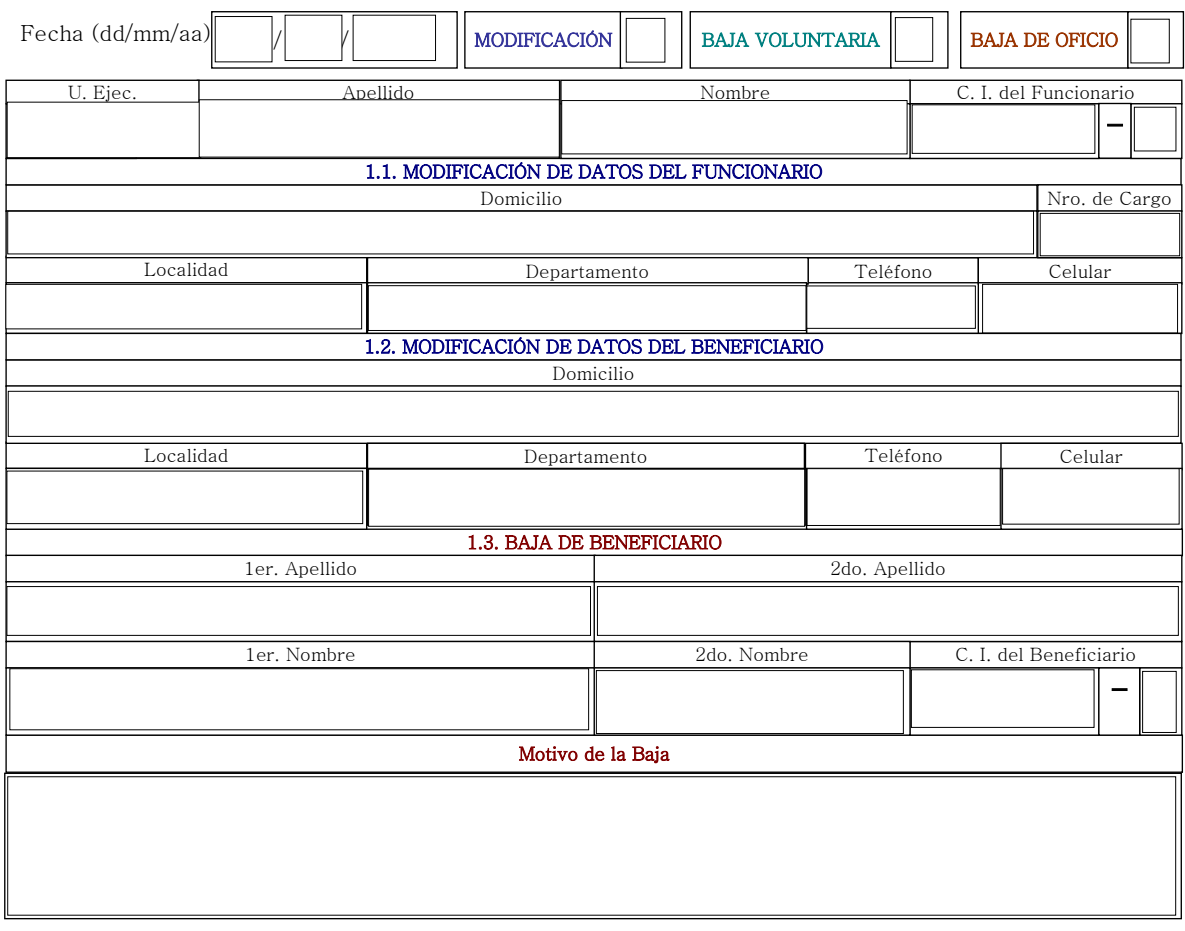

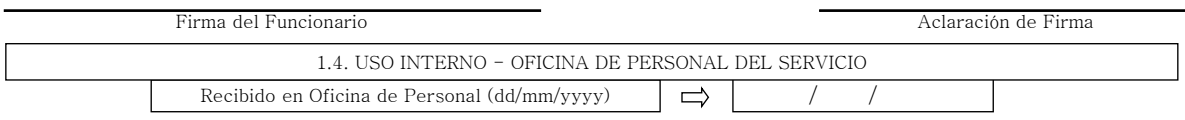

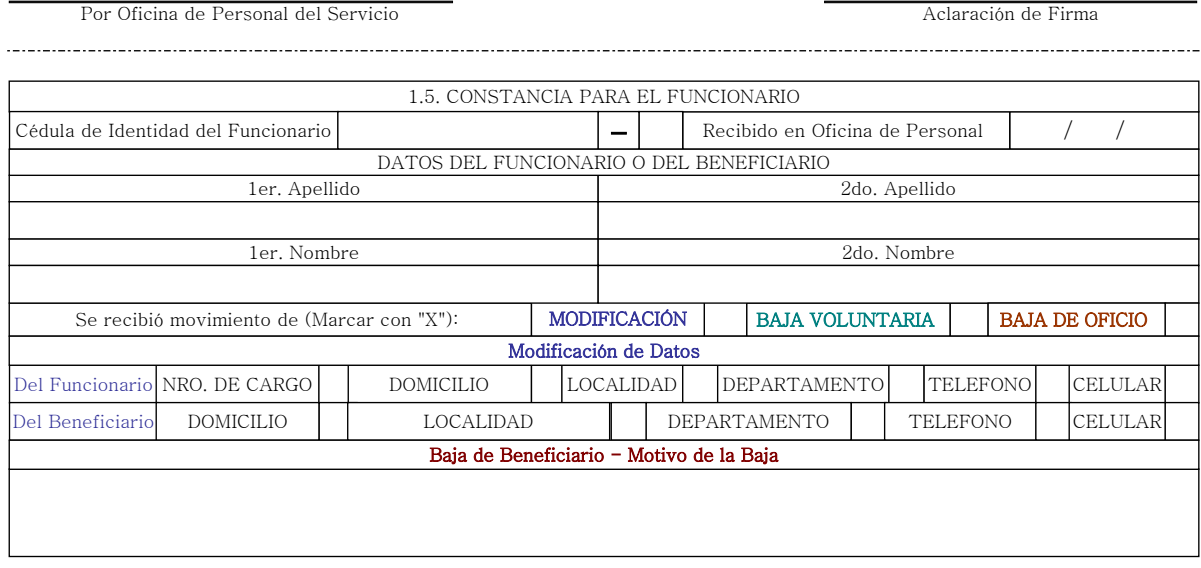

Por Oficina de Personal del Servicio actività de Servicio Aclaración de Firma